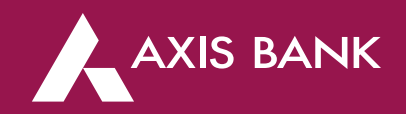

# Sample Web Api Details for Education Institute

# 1) Fetch API:

Request Input Parameters:

Student\_UID (Student Unique Id is unique id for all student across institute)

#### Response Output Parameters:

{ "Student\_UID": "00011111111111", "Student\_Name": "ABCDEF", "Class\_Name": "ix", "School\_Name": "Demo School", "Total\_Fee\_Due": 2,000, "Bou\_Id": null, "Transaction\_ID": "2004010116231342", "Cou\_Id": 123, "Total\_Fee\_": 2,000, "Bbps\_Biller\_Id": 0.0, "Response Code": 000, "Response Reason": "Success" }

# 2) Payment Posting API:

### Request Input Parameters:

{ "TransactionID" : "2004010116231342", "Transaction\_Status" : "Successful", "Amount\_Paid" : "2000.0", "BBPS\_TRANSACTION\_ID" : "1234", "STUDENT\_NAME" : " ABCD ", "School\_Name": "DemoSchool", "Payment\_Date" : "2020-01-16 12:08:37.44" }

In above body parts -TransactionId is same as pass in response of Fetch API output parameters.

### Response Output Parameters:

{ "Payment\_Date": "2020-01-16T12:08:37.44", "VoucherNo": "2001161238501304", "BBPS\_Ref\_No": "1234", "StudentName": "ABCD ", "RMN": "9999999999",

"Payment\_status": "Successful", "School\_Name": "Demo School", "Paid\_Amount": 2000.0, "BBPS\_Biller\_ID": "1234", "Response Code":000, "Response Reason":"Success" }